The hypergeometric distribution describes the probability that if a sample of size  $n$  is chosen without replacement from a population of N consisting of M successes and  $L = N - M$  failures, that there be x successes in the sample. In  $\mathbf{R}$ , this is given by

 $P(X = x) = h(x; n, M, N) = \text{dhyper}(x, M, L, n).$ 

Devore's rule of thumb, is that it's O.K. to approximate if the sample is small compared to the population.

In an experiment where each trial results in S or F, but the sampling is without replacement from a population of size  $N$ , if the sample size n is at most 5% of the population size, then the experiment may be analyzed as if it were a binomial experiment.

We print and graph the hypergeometric pmf and its binomial approximation. We see how the errors compare as  $n/N$  decreases for several  $p$ 's

## R Session:

```
R version 2.10.1 (2009-12-14)
Copyright (C) 2009 The R Foundation for Statistical Computing
ISBN 3-900051-07-0
R is free software and comes with ABSOLUTELY NO WARRANTY.
You are welcome to redistribute it under certain conditions.
Type 'license()' or 'licence()' for distribution details.
  Natural language support but running in an English locale
R is a collaborative project with many contributors.
Type 'contributors()' for more information and
'citation()' on how to cite R or R packages in publications.
Type 'demo()' for some demos, 'help()' for on-line help, or
'help.start()' for an HTML browser interface to help.
Type 'q()' to quit R.
[R.app GUI 1.31 (5538) powerpc-apple-darwin8.11.1]
[Workspace restored from /Users/andrejstreibergs/.RData]
> # Devore Rule of Thumb for hypergeometric
> # N = number of trials
> # N = population size
> # n = sample size
> # M = number of successes in pop
> # x = number of successes in sample
> N < - 20> M < - 8> n \le -7
```

```
>
> ################ SUBPROGRAM TO LIST HYP AND BINOM PMF'S ###################
> # Use fix(listHB) to write function subprogram.
> listHB \leq function(N,M,n)
+ \{+ L<- N-M
+ p<- M/N
+ x <- matrix(numeric(3*(n+1)),ncol=3,
+ dimnames=list(0:n,c("dhyper", "dbinom", "difference")))
+ x[,1]<-dhyper(0:n,M,L,n)+ x[,2]<-dbinom(0:n,n,p)
+ x[,3]<-x[,1]-x[,2]+ error <- max(abs(x[,3]))
+ if(n/N <= .05)
+ {answer <- "IS"}
+ else
+ {answer<-"IS NOT"}
+ cat("Binomial Approximation to Hypergeometric\n Pop. Size N =",
+ N,"\n No. Successes in Pop., M =",M, "\n No. failures in Pop.,
+ L =",L,"\n Proportion of Successes p = M / N =",p,
+ "\n Sample Size n =",n,"\n Sample Frction of Population,
+ n / N =",n/N, "\n Devore's Rule of Thumb ",answer,
+ " satisfied.\n\ln^n)
+ print(x)
+ cat("\n\n Maximum Error =",error,"\n\n")
+ }
> listHB(12,6,5)
Binomial Approximation to Hypergeometric
Pop. Size N = 12No. Successes in Pop., M = 6
No. failures in Pop., L = 6Proportion of Successes p = M / N = 0.5Sample Size n = 5
Sample Frction of Population, n / N = 0.4166667
Devore's Rule of Thumb IS NOT satisfied.
     dhyper dbinom difference
0 0.007575758 0.03125 -0.02367424
1 0.113636364 0.15625 -0.04261364
2 0.378787879 0.31250 0.06628788
3 0.378787879 0.31250 0.06628788
4 0.113636364 0.15625 -0.04261364
5 0.007575758 0.03125 -0.02367424
Maximum Error = 0.06628788
>
>
> # .066 error is large, but n is 42% of N
```

```
> listHB(50,6,5)
Binomial Approximation to Hypergeometric
Pop. Size N = 50No. Successes in Pop., M = 6
No. failures in Pop., L = 44
Proportion of Successes p = M / N = 0.12Sample Size n = 5
Sample Frction of Population, n / N = 0.1Devore's Rule of Thumb IS NOT satisfied.
        dhyper dbinom difference
0 5.125677e-01 0.5277319168 -1.516419e-02
1 3.844258e-01 0.3598172160 2.460858e-02
2 9.376239e-02 0.0981319680 -4.369579e-03
3 8.929751e-03 0.0133816320 -4.451881e-03
4 3.115030e-04 0.0009123840 -6.008810e-04
5 2.831845e-06 0.0000248832 -2.205135e-05
Maximum Error = 0.02460858
> listHB(50,25,5)
Binomial Approximation to Hypergeometric
Pop. Size N = 50No. Successes in Pop., M = 25
No. failures in Pop., L = 25
Proportion of Successes p = M / N = 0.5Sample Size n = 5
Sample Frction of Population, n / N = 0.1Devore's Rule of Thumb IS NOT satisfied.
      dhyper dbinom difference
0 0.02507599 0.03125 -0.006174012
1 0.14926183 0.15625 -0.006988168
2 0.32566218 0.31250 0.013162180
3 0.32566218 0.31250 0.013162180
4 0.14926183 0.15625 -0.006988168
```
5 0.02507599 0.03125 -0.006174012

```
> listHB(500,250,5)
Binomial Approximation to Hypergeometric
Pop. Size N = 500
No. Successes in Pop., M = 250
No. failures in Pop., L = 250
Proportion of Successes p = M / N = 0.5Sample Size n = 5
 Sample Frction of Population, n / N = 0.01Devore's Rule of Thumb IS satisfied.
      dhyper dbinom difference
0 0.03062564 0.03125 -0.0006243624
1 0.15561808 0.15625 -0.0006319228
2 0.31375629 0.31250 0.0012562852
3 0.31375629 0.31250 0.0012562852
4 0.15561808 0.15625 -0.0006319228
5 0.03062564 0.03125 -0.0006243624
Maximum Error = 0.001256285
> listHB(500,250,50)
Binomial Approximation to Hypergeometric
Pop. Size N = 500
No. Successes in Pop., M = 250
No. failures in Pop., L = 250
Proportion of Successes p = M / N = 0.5Sample Size n = 50
Sample Frction of Population, n / N = 0.1Devore's Rule of Thumb IS NOT satisfied.
         dhyper dbinom difference
0 5.823448e-17 8.881784e-16 -8.299439e-16
1 3.621547e-15 4.440892e-14 -4.078737e-14
2 1.093725e-13 1.088019e-12 -9.786460e-13
3 2.137882e-12 1.740830e-11 -1.527041e-11
4 3.041505e-11 2.045475e-10 -1.741324e-10
5 3.357821e-10 1.881837e-09 -1.546055e-09
6 2.995144e-09 1.411378e-08 -1.111863e-08
7 2.219176e-08 8.871517e-08 -6.652341e-08
8 1.393520e-07 4.768440e-07 -3.374920e-07
9 7.529897e-07 2.225272e-06 -1.472282e-06
10 3.542996e-06 9.123616e-06 -5.580620e-06
11 1.465436e-05 3.317678e-05 -1.852243e-05
12 5.369232e-05 1.078246e-04 -5.413223e-05
13 1.753678e-04 3.151795e-04 -1.398117e-04
14 5.132843e-04 8.329743e-04 -3.196899e-04
15 1.352206e-03 1.999138e-03 -6.469324e-04
16 3.218140e-03 4.373115e-03 -1.154975e-03
17 6.940505e-03 8.746230e-03 -1.805724e-03
18 1.359978e-02 1.603475e-02 -2.434972e-03
19 2.426455e-02 2.700590e-02 -2.741355e-03
```

```
4
```
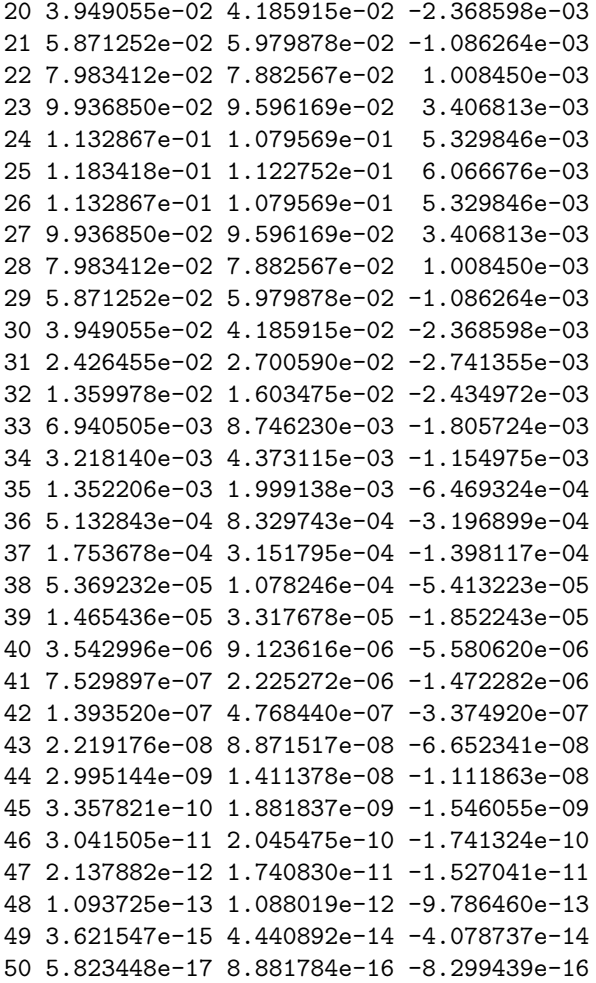

```
> listHB(1000,500,50)
Binomial Approximation to Hypergeometric
Pop. Size N = 1000
No. Successes in Pop., M = 500
No. failures in Pop., L = 500
Proportion of Successes p = M / N = 0.5Sample Size n = 50
Sample Frction of Population, n / N = 0.05Devore's Rule of Thumb IS satisfied.
```
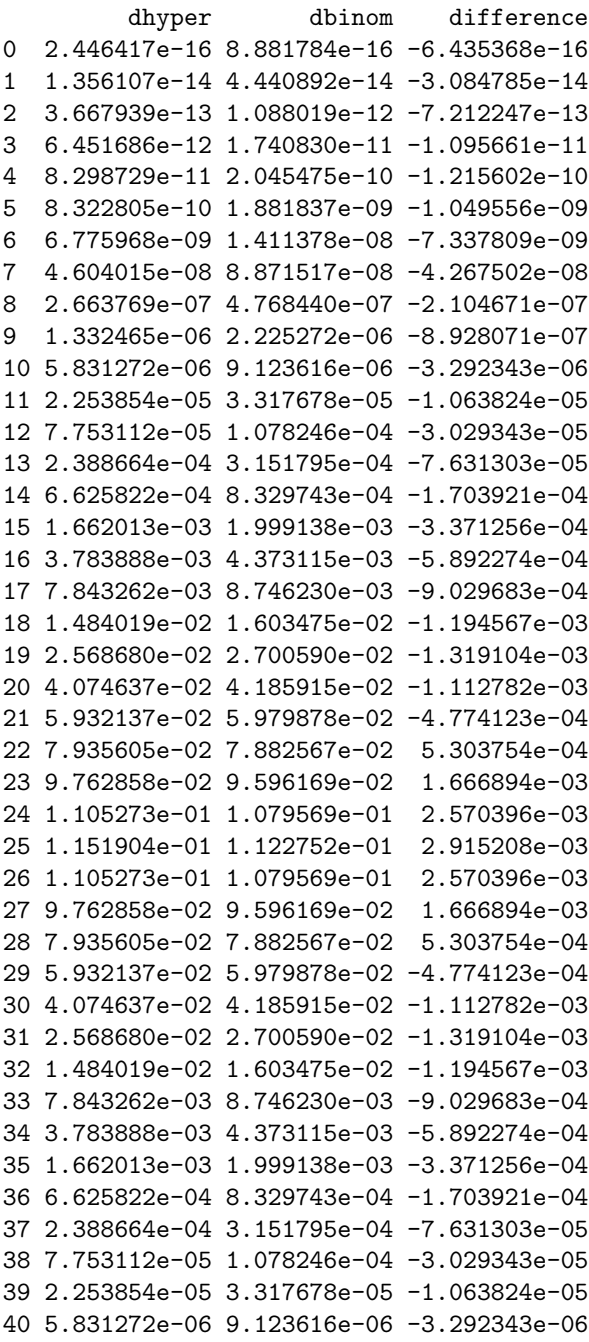

```
41 1.332465e-06 2.225272e-06 -8.928071e-07
42 2.663769e-07 4.768440e-07 -2.104671e-07
43 4.604015e-08 8.871517e-08 -4.267502e-08
44 6.775968e-09 1.411378e-08 -7.337809e-09
45 8.322805e-10 1.881837e-09 -1.049556e-09
46 8.298729e-11 2.045475e-10 -1.215602e-10
47 6.451686e-12 1.740830e-11 -1.095661e-11
48 3.667939e-13 1.088019e-12 -7.212247e-13
49 1.356107e-14 4.440892e-14 -3.084785e-14
50 2.446417e-16 8.881784e-16 -6.435368e-16
```

```
Maximum Error = 0.002915208
```

```
> listHB(100,10,6)
Binomial Approximation to Hypergeometric
 Pop. Size N = 100
No. Successes in Pop., M = 10
 No. failures in Pop., L = 90
 Proportion of Successes p = M / N = 0.1Sample Size n = 6
 Sample Frction of Population, n / N = 0.06
Devore's Rule of Thumb IS NOT satisfied.
```
dhyper dbinom difference 0 5.223047e-01 0.531441 -9.136251e-03 1 3.686857e-01 0.354294 1.439171e-02 2 9.645847e-02 0.098415 -1.956531e-03 3 1.182633e-02 0.014580 -2.753674e-03 4 7.055478e-04 0.001215 -5.094522e-04 5 1.902601e-05 0.000054 -3.497399e-05 6 1.761668e-07 0.000001 -8.238332e-07

```
> listHB(200,10,6)
Binomial Approximation to Hypergeometric
Pop. Size N = 200
No. Successes in Pop., M = 10
No. failures in Pop., L = 190
Proportion of Successes p = M / N = 0.05Sample Size n = 6
Sample Frction of Population, n / N = 0.03Devore's Rule of Thumb IS satisfied.
        dhyper dbinom difference
0 7.321404e-01 7.350919e-01 -2.951507e-03
1 2.374509e-01 2.321343e-01 5.316654e-03
2 2.872390e-02 3.054398e-02 -1.820081e-03
3 1.638440e-03 2.143438e-03 -5.049974e-04
4 4.575431e-05 8.460937e-05 -3.885506e-05
5 5.810071e-07 1.781250e-06 -1.200243e-06
6 2.548277e-09 1.562500e-08 -1.307672e-08
Maximum Error = 0.005316654
> listHB(200,20,6)
Binomial Approximation to Hypergeometric
Pop. Size N = 200
No. Successes in Pop., M = 20
No. failures in Pop., L = 180
Proportion of Successes p = M / N = 0.1Sample Size n = 6
Sample Frction of Population, n / N = 0.03Devore's Rule of Thumb IS satisfied.
        dhyper dbinom difference
0 5.269439e-01 0.531441 -4.497138e-03
1 3.613329e-01 0.354294 7.038934e-03
2 9.751883e-02 0.098415 -8.961684e-04
3 1.322289e-02 0.014580 -1.357108e-03
4 9.471454e-04 0.001215 -2.678546e-04
5 3.386442e-05 0.000054 -2.013558e-05
6 4.703391e-07 0.000001 -5.296609e-07
```

```
> listHB(200,100,6)
Binomial Approximation to Hypergeometric
Pop. Size N = 200
No. Successes in Pop., M = 100
No. failures in Pop., L = 100
Proportion of Successes p = M / N = 0.5Sample Size n = 6
Sample Frction of Population, n / N = 0.03
Devore's Rule of Thumb IS satisfied.
```
dhyper dbinom difference 0 0.01446514 0.015625 -0.001159859 1 0.09135879 0.093750 -0.002391215 2 0.23553437 0.234375 0.001159368 3 0.31728341 0.312500 0.004783410 4 0.23553437 0.234375 0.001159368 5 0.09135879 0.093750 -0.002391215 6 0.01446514 0.015625 -0.001159859

```
> ############## FUNCTION TO COMPUT ERROR OVER ENTIRE LIST ###################
> # To tabulate errors over various choices of N, M, n
> maxd \leq function(N,M,n){}
> fix(maxd)
>
> maxd \leq function(N,M,n)
+ \{+ L <– N–M
+ p <- M/N
+ max(abs(dhyper(0:n,M,L,n)-dbinom(0:n,n,p)))
+ }
> maxd(200,10,6)
[1] 0.005316654
> Ns <- c(200,400,1000,2000)
> Ms <-.2*Ns> ns <- c(5,10,20,50,100,200)
> Ms
[1] 40 80 200 400
> Ns
[1] 200 400 1000 2000
> ns
[1] 5 10 20 50 100 250
> y <- matrix(numeric(24),ncol=4,dimnames=list(ns,Ns))
> for(i in 1:6){
+ for(j in 1:4){
+ y[i,j]<- maxd(Ns[j],Ms[j],ns[i])
+ }
+ }
> y
>
> # n\N Max Error Table for p = .2
>
         200 400 1000 2000
5 0.005194780 0.002578546 0.001026953 0.0005127372
10 0.007809532 0.003838583 0.001520028 0.0007574849
20 0.011747070 0.005655574 0.002213311 0.0010987637
50 0.021512405 0.009630446 0.003628964 0.0017804114
100 0.040824680 0.015320001 0.005366314 0.0025784830
200 0.929630401 0.029039258 0.008297400 0.0038046684
```

```
> Ms <-.1*Ns> for(i in 1:6){
+ for(j in 1:4){
+ y[i,j]<- maxd(Ns[j],Ms[j],ns[i])}}
> y
>
> # n\N Max Error Table for p = .1
>
```
200 400 1000 2000 5 0.005567055 0.002758405 0.001097423 0.0005477289 10 0.009976442 0.004914302 0.001948439 0.0009713762 20 0.015285460 0.007376067 0.002890347 0.0014354635 50 0.028308379 0.012708635 0.004795623 0.0023537993 100 0.053836860 0.020292772 0.007119921 0.0034226446 200 0.906363689 0.038506820 0.011030217 0.0050604070 > Ms [1] 20 40 100 200 > Ns [1] 200 400 1000 2000  $>$  Ms  $<-.05*Ns$ > Ms [1] 10 20 50 100  $>$  for(i in 1:6){ + for(j in 1:4){ + y[i,j]<- maxd(Ns[j],Ms[j],ns[i])}} > y > > # n\N Max Error Table for p = .05 >

200 400 1000 2000 5 0.003823851 0.001893539 0.0007530712 0.0003758172 10 0.011644430 0.005707603 0.0022564285 0.0011238505 20 0.020043329 0.009717930 0.0038181004 0.0018978370 50 0.036886535 0.016458374 0.0061925967 0.0030368332 100 0.072452423 0.027559691 0.0097023964 0.0046684448 200 0.871642627 0.052411041 0.0150905960 0.0069306180 > >

```
> ################### PLOT HYPERGEOMETRIC AND BINOMIAL PMF'S ##############
> N < -20> M <- 8
> L <- N-M
> p <- M/N; p
[1] 0.4
> n < - 10> plot(c(0:n,0:n),c(dbinom(0:n,n,p), dhyper(0:n,M,L,n)), type = "n",main = paste("Bin. Approx. to Hyp., N=", N, ", M=", M, ", p=", p,", n = "n), ylab = "Probability", xlab = "x")> points((0:n)-.15,dbinom(0:n,n,p), type = "h", col = "red", lwd=10)
> points((0:10)+.15,dhyper(0:n,M,L,n), type = "h", col = "blue", lwd=10)
> legend(5.7,.35,legend=c("Binomial(x,n,p)","Hypergeometric(x,N,M,n)"),
+ fill=c("red","blue"),bg="white")
> # M3074ApproxHyp1.pdf
\geq> N < - 200> M < - 80> L <- N-M
> p <- M/N; p
[1] 0.4
> n < - 10> plot(c(0:n,0:n), c(dbinom(0:n,n,p),dhyper(0:n,M,L,n)), type = "n",
       main=paste("Bin. Approx. to Hyp., N=",N,", M=",M,", p=",p,",
       n=",n),ylab="Probability",xlab="x")
> points((0:n)-.15,dbinom(0:n,n,p), type = "h", col = "red", lwd=10)
>
> points((0:10)+.15,dhyper(0:n,M,L,n), type = "h", col = "blue", lwd=10)
> legend(5.7,.26,legend=c("Binomial(x,n,p)","Hypergeometric(x,N,M,n)"),
+ fill=c("red","blue"),bg="white")
> # M3074ApproxHyp2.pdf
\rightarrow> N < -200> M < - 20> L <- N-M
> p <- M/N; p
[1] 0.1
> n < - 10> plot(c(0:n,0:n), c(dbinom(0:n,n,p), dhyper(0:n,M,L,n)), type = "n",main = paste("Bin. Approx. to Hyp., N=", N, ", M=", M, ", p=", p,
+ ", n=", n), ylab = "Probability", xlab="x")
> points((0:n)-.15,dbinom(0:n,n,p), type = "h", col = clr[12], lwd=10)
> points((0:10)+.15,dhyper(0:n,M,L,n), type = "h", col = clr[5], lwd=10)
> legend(5.7,.4, legend = c("Binomial(x,n,p)", "Hypergeometric(x,N,M,n)"),
+ fill = clr[c(12,5)], bg="white")> #M3074ApproxHyp3.pdf
```

```
12
```
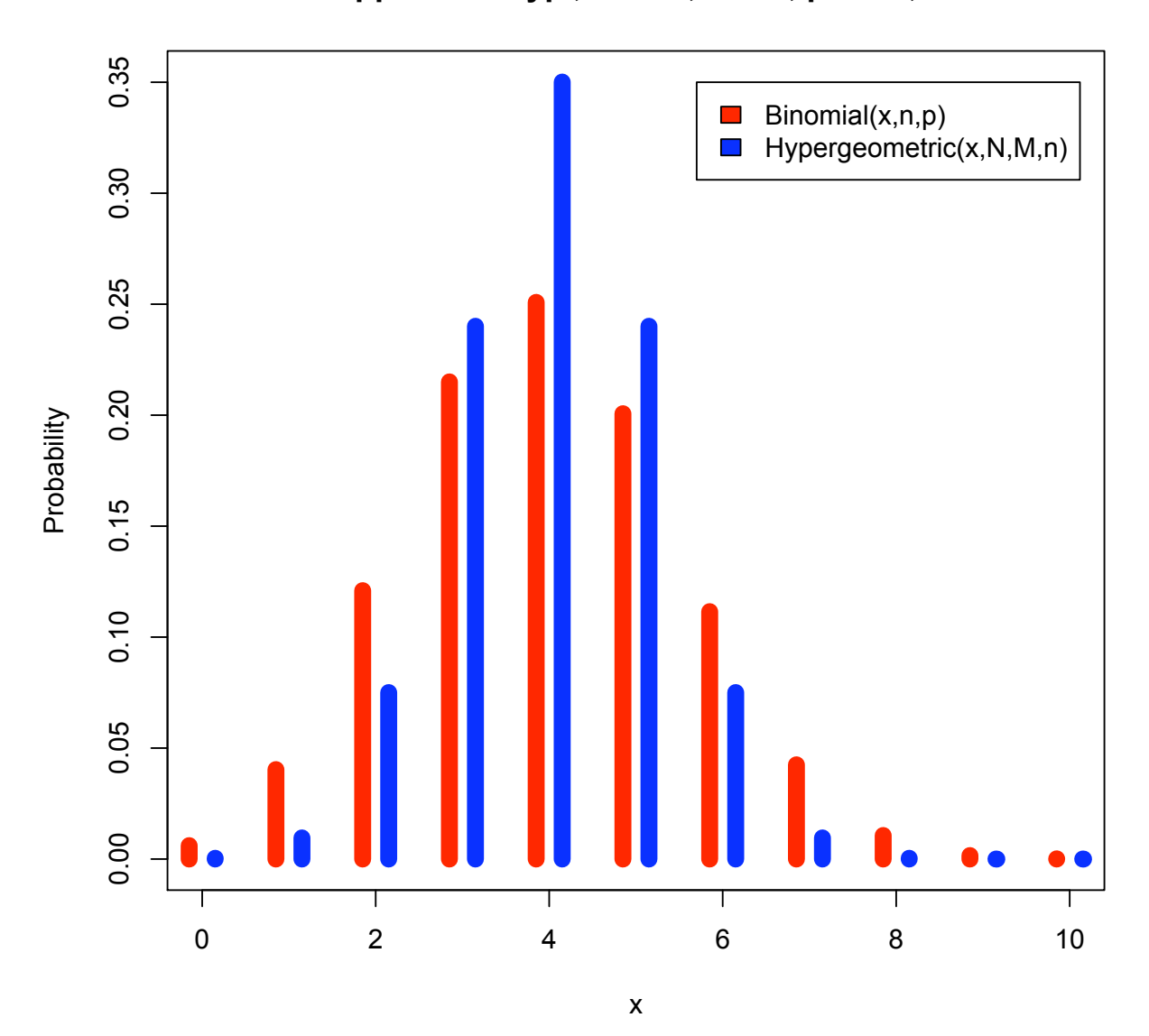

**Bin. Approx. to Hyp., N= 20 , M= 8 , p= 0.4 , n= 10**

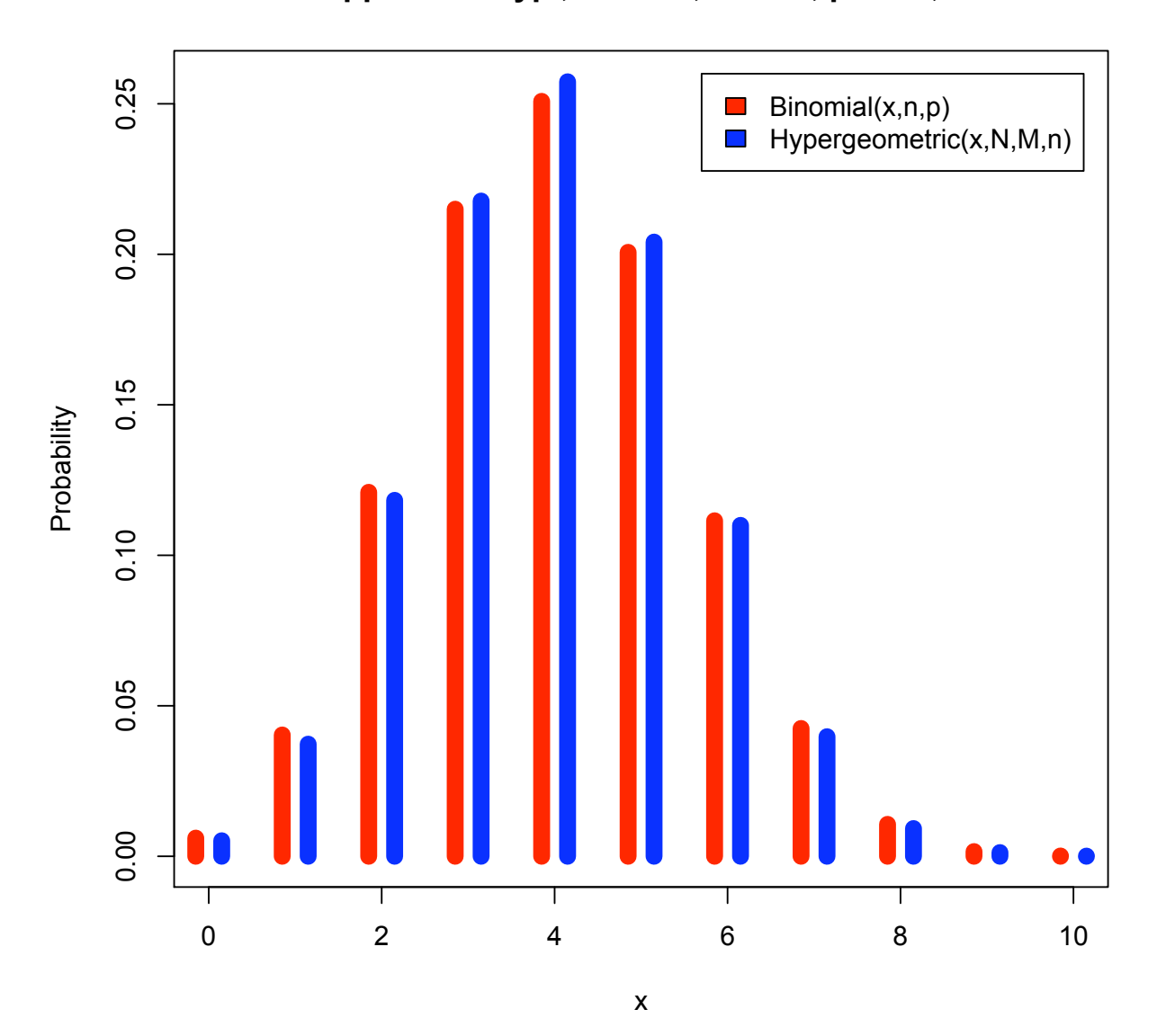

**Bin. Approx. to Hyp., N= 200 , M= 80 , p= 0.4 , n= 10**

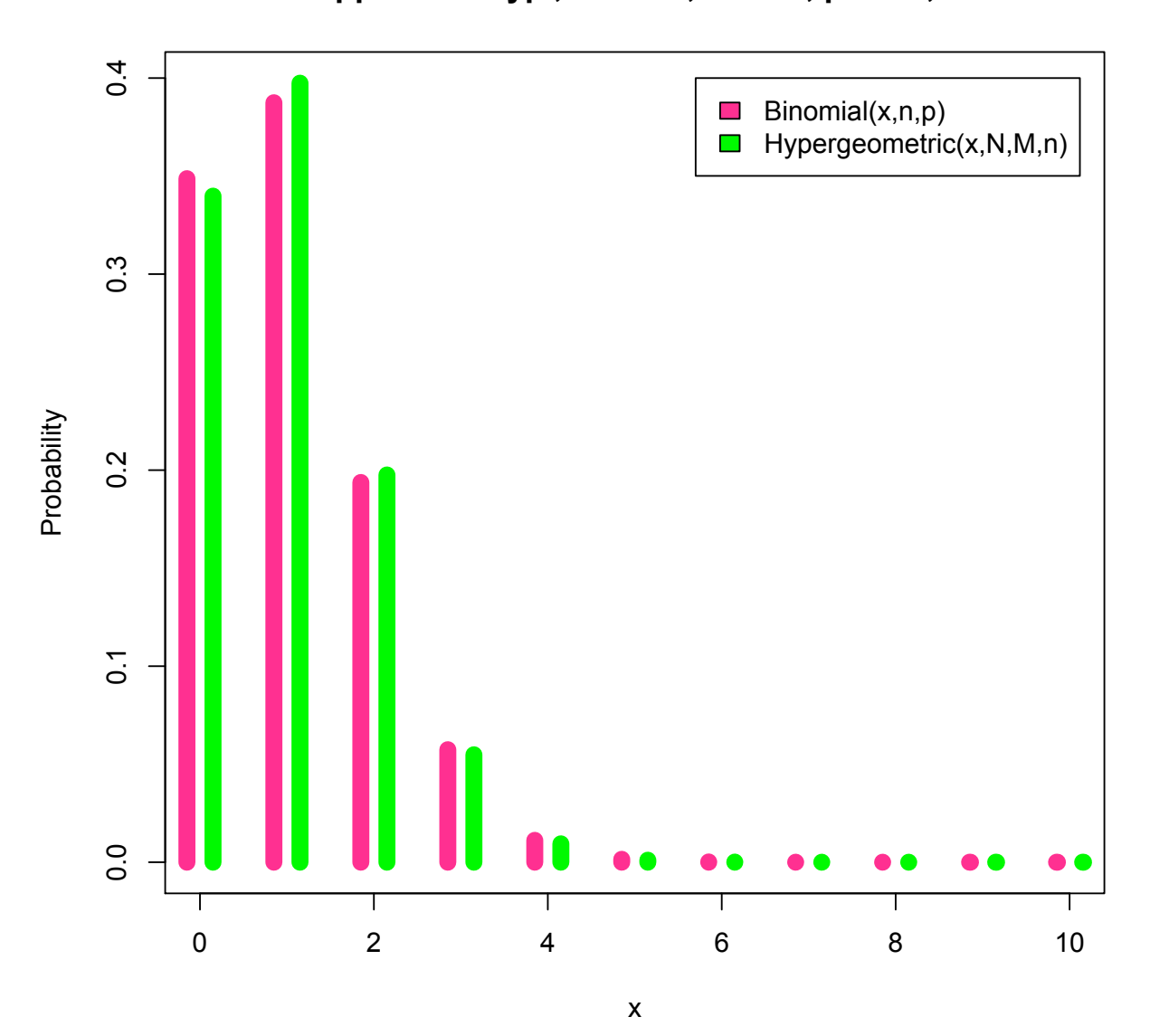

## **Bin. Approx. to Hyp., N= 200 , M= 20 , p= 0.1 , n= 10**